# Release Notes - EMDK for Android v3.1

[Important News](#page-0-0) **[Introduction](#page-0-1) [Description](#page-0-2)** [Device Compatibility](#page-2-0) [Installation Requirements](#page-2-1) [Usage Notes](#page-3-0) [Known Issues](#page-3-1) [Part Number and Release Date](#page-3-2)

### <span id="page-0-0"></span>Important News

Please note that the EMDK for Android version 3.x is the next evolution of the DataCapture SDK. While the DataCapture SDK was not explicitly named "EMDK", this initially released version is considered the EMDK for Android v1.0. The EMDK for Android version 3.x contains all of the EMDK for Android v1.0 functionality (Intent APIs), and reinforces our commitment in supporting development using the standard Android Intent inter-application messaging system. As devices continue to progress, the EMDK for Android will provide access to those new capabilities through our Profile Manager and APIs, including Intents.

The EMDK for Android v3.x provides developers with a comprehensive set of tools to easily create powerful line of business applications for enterprise mobility devices and is designed for use with Google Android SDK and Android Developer Tools (ADT). The EMDK for Android includes class libraries, sample applications with source code, as well as all of the associated documentation to help your applications take full advantage of what our devices have to offer. It also includes an exclusive Profile Manager Technology within the Eclipse IDE, providing a GUI based development tool. This allows you to write fewer lines of code resulting in reduced development time, effort and errors.

Applications accessing EMDK for Android v3.x APIs are required to use the "com.symbol.emdk" package. However, applications using DataCapture intents delivered by EMDK for Android v1.0 must continue to use the "com.motorolasolutions.emdk.datawedge" package.

### <span id="page-0-1"></span>Introduction

The EMDK for Android provides developers with the tools necessary for creating applications that target the enterprise mobility 'Android' libraries, such as Barcode and MSR. This developer kit is designed for use with Android Studio or Android Developer Tools (ADT)/Eclipse IDE.

### <span id="page-0-2"></span>**Description**

- 1. Added support for TC55 KitKat and TC75 KitKat (Android 4.4.3) devices.
- 2. Added support for Google [Android Studio.](http://developer.android.com/sdk/index.html) EMDK applications can now be developed using Eclipse (ADT) or Android Studio.
- 3. Added support for SimulScan API on TC55 KitKat and TC75 KitKat devices. The SimulScan Document Capture is a solution that enables applications to extract and process various types of information from documents. A single document may contain barcodes, text, image data and forms, using SimulScan

Document Capture this data can be extracted programmatically. Some of the SimulScan features like capturing OCR and OMR require licensing. Refer to the help documentation for more information.

- 4. Added support for ScanAndPair API. The ScanAndPair API provides a simple function to scan the barcode containing MAC address and pair with the Bluetooth remote device using the Serial Port Profile (SPP).
- 5. Added support for Bluetooth Scanner RS507 in Barcode API for TC55 KitKat and TC75 KitKat devices.
- 6. Added support for Continuous read mode in the Barcode API on TC55 KitKat and TC75 KitKat devices. The continuous read mode reads barcode continuously as long as the read is pending. The ContinuousRead class can be used to configure this mode.
- 7. Added support for the new MailMark and HanXin Symbologies in the Barcode API.
- 8. Added support for Name-Value pair in Profile API. Using this feature, attributes of already existing profiles in current EMDK configuration can be changed very easily. Refer to the help documentation for more information.
- 9. Added asynchronous processProfile method in Profile Manager. The processProfile method in earlier version supported only the synchronous method. It is strongly recommended to use the Asynchronous method.
- 10. Added support for Extended status information in Profile API. In the earlier EMDK Profile API, the same result code "FAILURE" was returned for multiple cases of failure situations. Now, extended error code can be used to get more details about the failure. Refer to the help documentation for more information.
- 11. Added support for following Profile Manager features:
	- Analytics Manager Configure Analytics data collection operations.
	- o Browser Manager Manage settings for the web browser.
	- Camera Manager Perform camera management operations.
	- Cellular Manager Manage Cellular Data configuration.
	- Device Administrator Manage Device Administration.
	- o Display Manager Sets the Screen turn-off Timeout Interval.
	- $\circ$  Encrypt Manager Perform security storage features (e.g. Install/revoke Key, Create/delete EFS, etc.).
	- o Power Key Manager Manage Power Key Configuration.
	- SdCard Manager Manage SdCard Configuration.
	- o Threat Manager Manage Threat Manager configuration.
- 12. Added support for only allowed applications to set profile when the white list feature is enabled via the access manager profile. This feature is supported only on Kit Kat devices.
- 13. Added support for Password encryption in the Profile Manager. The algorithm uses both RSA and AES depending on the length of the password as appropriate. For example, "Hotspot Passphrase" in Wi-Fi can be encrypted before saving.
- 14. Added new samples for following features:
	- SimulScan API
	- ScanAndPair API
- 15. The pre-compiled binaries (.apk) of all the Samples are distributed for easy deployment. Refer components table below for locating them.
- 16. Fixed the issue with field values being automatically reset when using the EMDK Wizard. Some of the field values were being reset to default automatically after exiting the wizard and reentering. For example, the "Reset action" field in the "Power Manager" feature could be modified to non-default value. When the user exits and reenters the wizard, the field value would get reverted back to the default value.

### Update1

Note: Requires installation of  $\overline{\text{EMDK}}$  for Android v3.1 before applying this Update.

1. Added support for MC18 KitKat, MC40 KitKat and MC92 KitKat (Android 4.4.4) devices.

- 2. Added PersonalShopper APIs for supporting MC18 specific features such as Cradle and Diagnostic.
- 3. Added support for Secure NFC APIs on TC75. This feature currently supports the following cards:
	- MifareSAM contact based card
	- MifareDesfire contactless card of memory 2K,4K & 8K
	- MifarePlus contactless Security level 3 cards of memory 2K (4K is not supported)
- 4. Added support for the following Profile Manager features:
	- AudioVolUI Manager Manage volume settings and define audio presets.
	- Battery Manager Ability to define when the battery will be decommissioned based on parentage or usage.
	- $\circ$  Component Manager Ability to Enable / Disable and turn On / Off Ethernet.
	- DHCP Manager Ability to set DHCP options.
	- o KeyMapping Manager Manage key mappings.

Note: The above features are available on selected devices. Refer to the compatibility matrix of the feature available in the help documentation

- 5. Added support for Continuous read in ProfileConfig class. The continuous read mode reads barcode continuously as long as the read is pending.
- 6. Removed EMDK dependency on DataWedge. Earlier versions of Barcode and SimulScan applications would fail if DataWedge is disabled. This feature is supported only on the latest KitKat devices such as TC55 and TC75. But for the DataCapture feature of ProfileManager to work, DataWedge has to be enabled in all devices.
- 7. Added support for TC8000 KitKat (Android 4.4.3) devices. (Added January 2016)\*

\* New device approval has been received for this package. The approval did not require any software changes. If you have already installed the package, there is no need to download and install it again.

# <span id="page-2-0"></span>Device Compatibility

This software release has been approved for use with the following devices.

<span id="page-2-1"></span>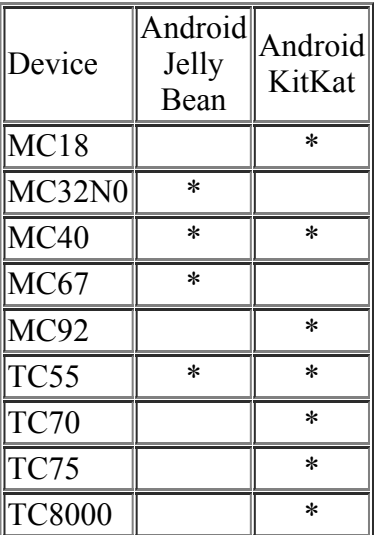

### Installation Requirements

The following software must be installed prior to using the EMDK for Android.

- Microsoft® Windows 7 (32-bit and 64-bit) or Microsoft® Windows 8 (32-bit and 64-bit) or Microsoft $\mathbb{R}$  Windows 8.1 (32-bit and 64-bit)
- [Java Development Kit \(JDK\)](http://www.oracle.com/technetwork/java/javase/downloads/index.html) v7u45 or higher
- [Android Developer Tools \(ADT\)](http://developer.android.com/sdk/index.html) v22.3.0-887826 or higher. Remember the "ADT Installation" folder for later use.
- Close Android Studio or Eclipse sessions if already running.

Note: The Android 4.1.2 (API 16) package must be installed in the development environment in order to target EMDK 3.1 (API 16) add-on and the Android 4.4.2 (API 19) package must be installed in the development environment in order to target EMDK 3.1 (API 19) add-on. In addition to API platforms the Android SDK Build-tools rev. 21.1.x must be downloaded and installed.

#### <span id="page-3-0"></span>Usage Notes

None.

### <span id="page-3-1"></span>Known Issues

None.

## <span id="page-3-2"></span>Part Number and Release Date

EMDK-A-030109 *January 29, 2016*

*© 20142016 Symbol Technologies LLC. All rights reserved.*